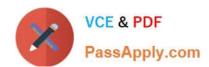

# TDA-C01<sup>Q&As</sup>

Tableau Certified Data Analyst Exam

## Pass Tableau TDA-C01 Exam with 100% Guarantee

Free Download Real Questions & Answers PDF and VCE file from:

https://www.passapply.com/tda-c01.html

100% Passing Guarantee 100% Money Back Assurance

Following Questions and Answers are all new published by Tableau
Official Exam Center

- Instant Download After Purchase
- 100% Money Back Guarantee
- 365 Days Free Update
- 800,000+ Satisfied Customers

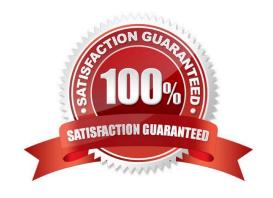

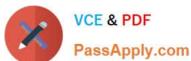

#### **QUESTION 1**

You have a data source that contains 20 tables.

You want the tables to be organized within the Data pane based on the type of data contained within the tables.

What should you use?

- A. Folders
- B. Hierarchies
- C. Sets
- D. Groups

Correct Answer: A

Explanation: To organize the tables in the Data pane based on the type of data contained within the tables, you should use folders. Folders are a way to manually group fields, parameters, sets, or tables in the Data pane according to your preference. You can create folders by right-clicking on the fields or tables you want to group and selecting Folders > Create Folder. You can also drag and drop fields or tables into existing folders. You can name the folders according to the type of data they contain, such as sales, customer, product, etc. Folders can help you find and access the fields or tables you need more easily and efficiently. References: Organize and Customize Fields in the Data Pane - Tableau Tableau Certified Data Analyst Study Guide

#### **QUESTION 2**

You have the following chart that shows the cumulative of sales from various dates.

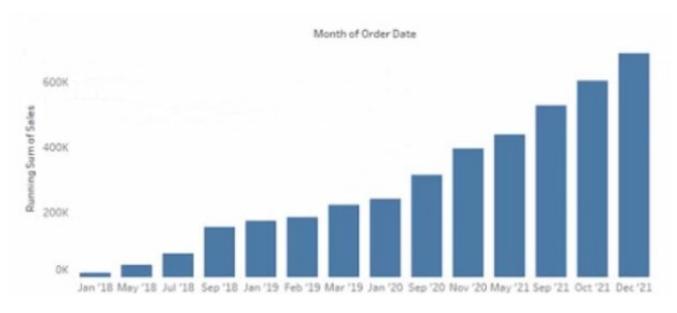

You want the months to appear as shown in the following chart.

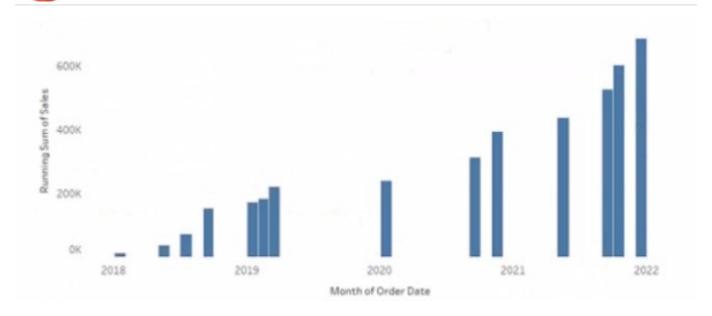

What should you do?

- A. Convert the date to Exact Date
- B. Convert the date to Continuous
- C. Select Show Misting Values for the dale
- D. Convert the date to Attribute

Correct Answer: B

### **QUESTION 3**

You have the following data source in tableau Server.

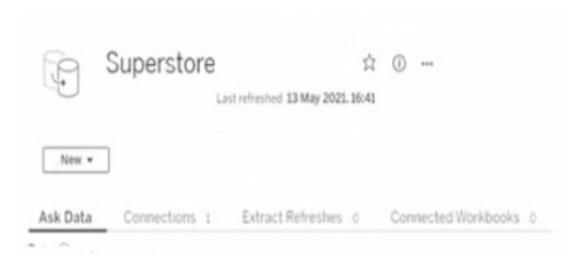

You need to ensure that the data is updated every hour. What should you select?

A. New

## https://www.passapply.com/tda-c01.html 2024 Latest passapply TDA-C01 PDF and VCE dumps Download

- B. Extract Refreshes
- C. Connected Workbooks
- D. Connections

Correct Answer: B

#### **QUESTION 4**

You have the following dataset.

| Month     | Sales   |  |  |
|-----------|---------|--|--|
| January   | 43,971  |  |  |
| February  | 20,301  |  |  |
| March     | 58,872  |  |  |
| April     | 36,522  |  |  |
| May       | 44,261  |  |  |
| June      | 52,982  |  |  |
| July      | 45,264  |  |  |
| August    | 63,121  |  |  |
| September | 87,867  |  |  |
| October   | 77,777  |  |  |
| November  | 118,448 |  |  |
| December  | 83,829  |  |  |

| Month     | Sales          |  |  |
|-----------|----------------|--|--|
| January   | \$44K          |  |  |
| February  | \$20K          |  |  |
| March     | \$594          |  |  |
| April     | \$37K<br>\$44K |  |  |
| May       |                |  |  |
| June      | \$53K          |  |  |
| July      | \$45K          |  |  |
| August    | \$63K          |  |  |
| September | \$88K          |  |  |
| October   | \$78K          |  |  |
| November  | \$118K         |  |  |
| December  | \$84K          |  |  |

When you use the dataset in a worksheet, you want Sales to appear automatically as shown in the following table.

## https://www.passapply.com/tda-c01.html 2024 Latest passapply TDA-C01 PDF and VCE dumps Download

| Month     | Sales                                |  |  |
|-----------|--------------------------------------|--|--|
| January   | 43,971                               |  |  |
| February  | 20,301<br>58,872<br>36,522<br>44,261 |  |  |
| March     |                                      |  |  |
| April     |                                      |  |  |
| May       |                                      |  |  |
| June      | 52,982<br>45,264                     |  |  |
| July      |                                      |  |  |
| August    | 63,121                               |  |  |
| September | 87,867                               |  |  |
| October   | 77,777                               |  |  |
| November  | 118,448                              |  |  |
| December  | 83,829                               |  |  |

What should you do?

- A. Change the data type of the Sates field to Siring
- B. Create a calculated field that uses a formula of \\'S\\' \* str (Round((sales],2)) + \\'k\\'
- C. Change the default number format of the Sales told
- D. Create a calculated field that uses a formula of \\'S\\' + stri

Correct Answer: A

#### **QUESTION 5**

You have the following:

| Category   | Sub-Category | Sales   | Overall Rank | Rank |
|------------|--------------|---------|--------------|------|
| Furniture  | Bookcases    | 114,880 | 7            | 3    |
|            | Chairs       | 328,449 | 2            | 1    |
|            | Furnishings  | 91,705  | 8            | 4    |
|            | Tables       | 206,966 | 3            | 2    |
| Technology | Accessories  | 167,380 | 5            | 3    |
|            | Copiers      | 149,528 | 6            | 4    |
|            | Machines     | 189,239 | 4            | 2    |
|            | Phones       | 330,007 | 1            | 1    |

Overall Rank and Rank are calculated fields that use the RANK function.

You filter out the sub-category where [Ovorall Rank] - 1.

For which three the sub-categories will the value of Rank change? Choose three.

- A. Furnishings
- B. Tables

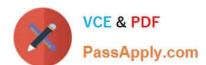

## https://www.passapply.com/tda-c01.html

2024 Latest passapply TDA-C01 PDF and VCE dumps Download

- C. Chairs
- D. Accessories
- E. Copiers
- F. Machines
- G. Phones
- H. Bookcases

Correct Answer: BDF

Explanation: In Tableau, the RANK function assigns a rank to each row within a partition of the data, based on the value of the field being ranked. It is important to understand that the rank is recalculated whenever the underlying data or the

partitioning changes. In the given scenario, the Overall Rank is based on the Sales figures, while the Rank (presumably) is based on the Sales within the Category. When filtering on the condition where [Overall Rank] - 1, it means we are

excluding the sub-category that has an Overall Rank of 2.

Looking at the data:

Furnishings has an Overall Rank of 8, which does not meet the filter condition ([Overall Rank] - 1). Therefore, its rank remains the same. Tables have an Overall Rank of 3. When the sub-category with an Overall Rank of 2 is removed (Chairs

in this case), Tables move up in the overall ranking. However, since Tables are the top-ranked within the Furniture category, their Rank within the category would remain unchanged at 1. Chairs have an Overall Rank of 2, which meets the

filter condition and thus will be removed from the view. We cannot determine the change in Rank for Chairs because they are filtered out. Accessories have an Overall Rank of 5. If any sub-category with a higher Overall Rank (1 to 4) is

removed, the rank of Accessories within the Technology category could change because it is currently ranked 3 in its category. With the removal of Phones (Overall Rank 1), the Rank of Accessories could potentially increase. Copiers have

an Overall Rank of 6, which does not meet the filter condition.

Therefore, its rank remains the same.

Machines have an Overall Rank of 4. If we remove Phones (Overall Rank 1), Machines will move up in the overall ranking and potentially within the Technology category as well, changing its Rank from 2 to 1. Phones have an Overall Rank of

1, which does not meet the filter condition of being Overall Rank 2. Therefore, its rank remains the same. Bookcases have an Overall Rank of 7, which does not meet the filter condition.

Therefore, its rank remains the same.

Based on this analysis, when the sub-category with an Overall Rank of 2 (Chairs) is removed, the Rank value will change for Tables, Accessories, and Machines, as they will move up in the overall ranking within their respective categories.

However, it\\'s important to note that while Tables will move up in the overall ranking, their rank within the Furniture

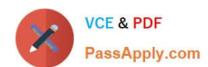

## https://www.passapply.com/tda-c01.html 2024 Latest passapply TDA-C01 PDF and VCE dumps Download

category would not change as they are already at the top. The rank changes for Accessories and Machines are due to the

removal of Phones, which is ranked higher overall and within the Technology category.

Latest TDA-C01 Dumps

**TDA-C01 VCE Dumps** 

**TDA-C01 Practice Test**